## Executive Report: Recommendations for a Database Management System for Badger Bakery

Imagine you have been chosen by a large Milwaukee-area bakery to oversee the design of a database management system. It will not be your role to do the hands-one database set-up. Instead, you lead a team of programmers, web developers, and software specialists that will be responsible for implementing your recommendations.

In class, we have compared and contrasted "flat" databases (like the data table you used to create mail merges in MS Word) and relational databases that create a series of connected data tables (like the lessons we did from Goodwill Community Foundation/GCG).

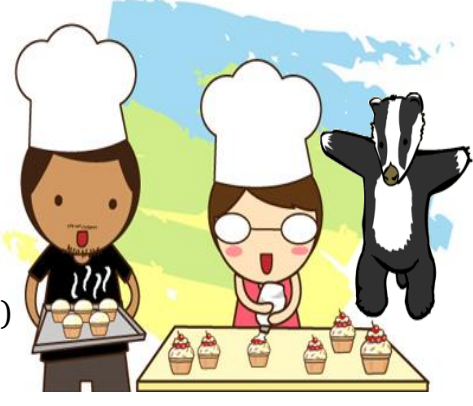

*Badger Bakery* 

Please begin you recommendations by stating why you will recommend MS Access 2016 and a relational database like the Songbird Bakery. Your report will be in MS Word and should be no more than 3 pages.

Please use a SANS SERIF font (i.e. like Aria, Verdana, Trebuchet, etc. for your title and all side-headings. Please use a SERIF font (i.e. like Times, Georgia, Baskerville, etc.) for all paragraphs & blocks of text. Your report should have the following paragraph (each paragraph should be at least 3 sentences, but no more than 6 sentences):

- **1. Please use the title:** Badger State Bakery, Database Design, by YOUR NAME. 2. Intro – summary of why a bakery managing products across South Eastern Wisconsin needs a database.
- **2. A statement why MS Access is a good software package to implement your plan.** This section should have a side heading that says: **Recommendations**.
- **3. Explanation on why you are recommending a RELATIONAL database system** instead of a "flat" database which would be a single data table. This paragraph should have a paragraph heading: **Relational Database**.
- **4. Identify the data tables** that will make up your database. Please be sure you describe the information that each table will contain. Paragraph heading: **Data Tables**.
- **5. Identify and explain the queries** that you are recommending the database be set-up with. Paragraph heading: **Queries**.
- **6. Identify and explain the reports** that you are recommending the database be set-up with. Paragraph heading: **Reports**.
- **7. Executive Summary:** Using a side heading: **Executive Summary**. Please write a short description that restates your ideas as a single short paragraph – MOST LIKELY THIS WILL BE MORE THAN 1 PARAGRAPH, but please KEEP IT NO MORE THAN 2 Paragraphs.

©Mr. Breitsprecher & BreitLinks [\(www.breitlinks.com\)](http://www.breitlinks.com/). All Rights Reserved Summative Assessment: Executive Report, MS Access

## RUBRIC: DBMS Recommendations MS Access 2016 **NAME: \_\_\_\_\_\_\_\_\_\_\_\_\_\_\_\_\_\_\_\_\_\_\_\_\_**

**4 Points.** Recommendations follow the outline for this project, including the use of fonts, side headings, and paragraph headings. The recommendations are consistent with the **Songbird Bakery** example we worked with, BUT MAY BE SIMPLER.

**3 Points.** Recommendations generally follow the outline for this project, including the use of fonts, side headings, and paragraph headings. The recommendations may not align with the **Songbird Bakery** and may miss some of the formatting specifications, but the project demonstrates understanding and application of a relational database consistent with the lessons we used from Goodwill Community Foundation (GCF).

**2 Points.** Recommendations do not follow the executive report format outlined for this assessment. The project demonstrates understanding and application of MS Accessm by does not make clear why to use a relational database consistent with the lessons we used from Goodwill Community Foundation (GCF).

**1 Points.** Project is not complete, but student has completed at least half-of the report. Recommendations do not follow the executive report format outlined for this assessment. The project demonstrates understanding and application of MS Accessm by does not make clear why to use a relational database consistent with the lessons we used from Goodwill Community Foundation (GCF).

**0 Points.** Nothing turned in, nothing to assess.

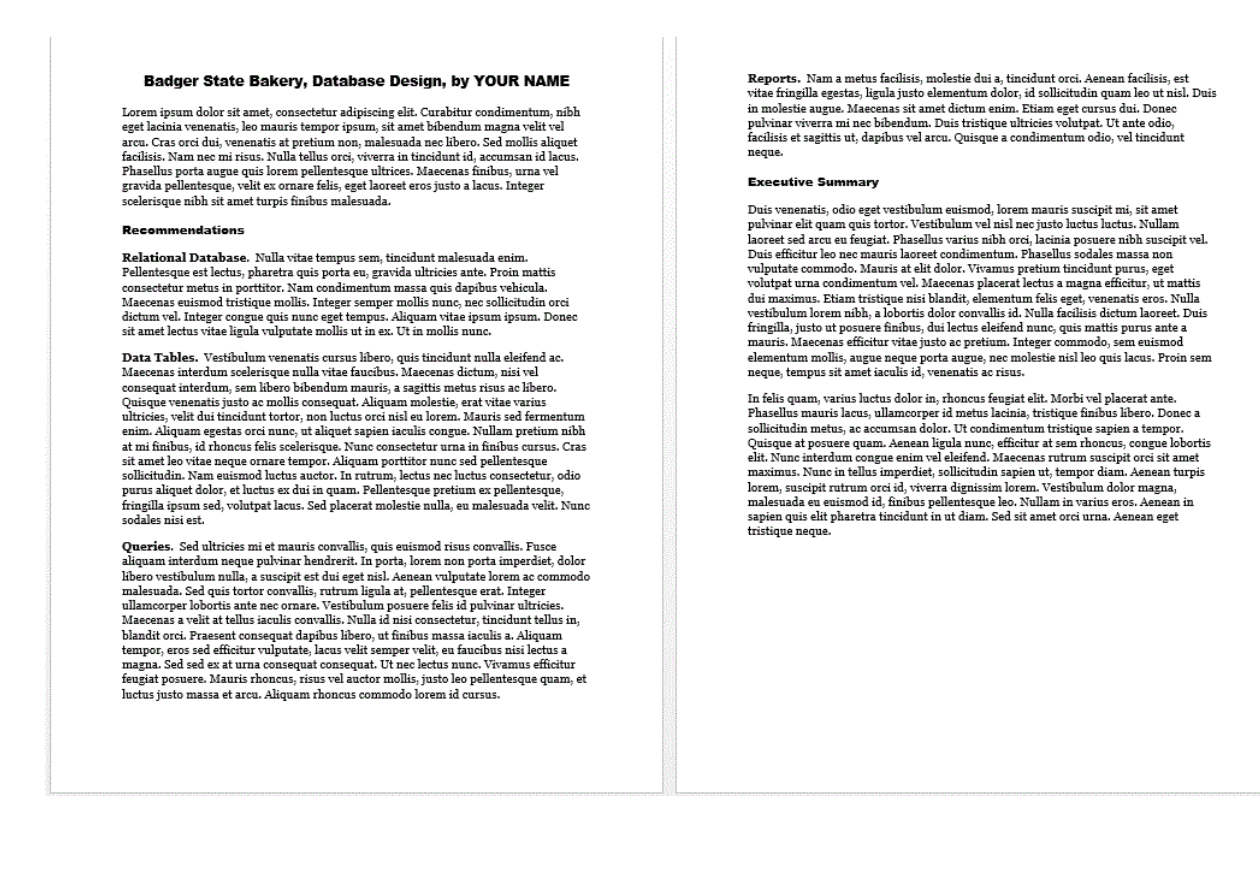